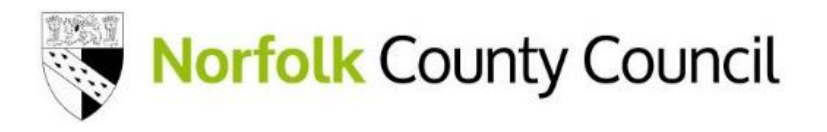

# **School and Pupil Census – Spring 2024**

# **Census Checklist**

### **Before Census Day:**

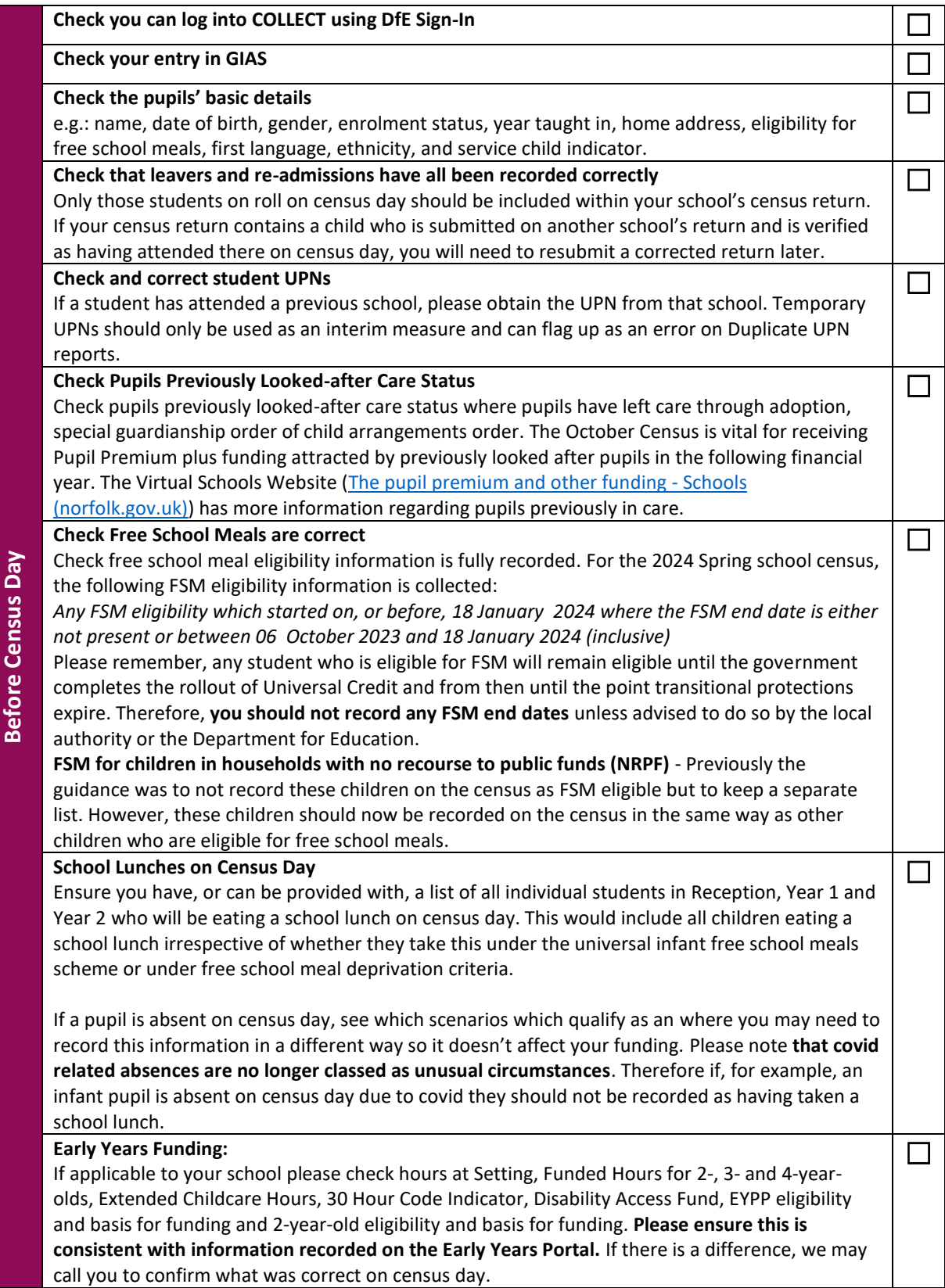

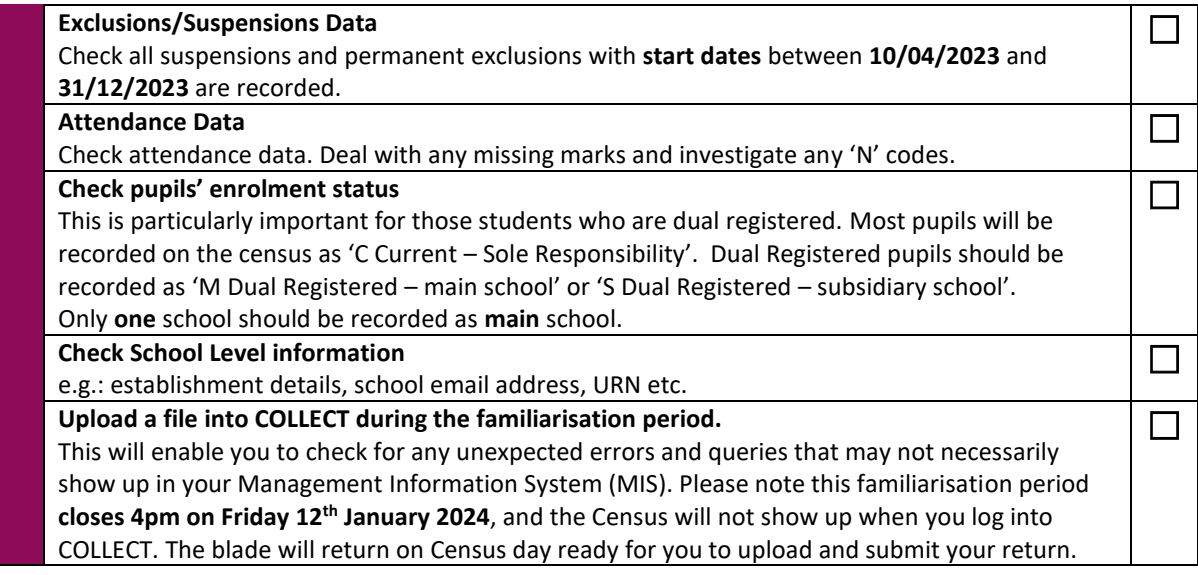

#### **From Census Day:**

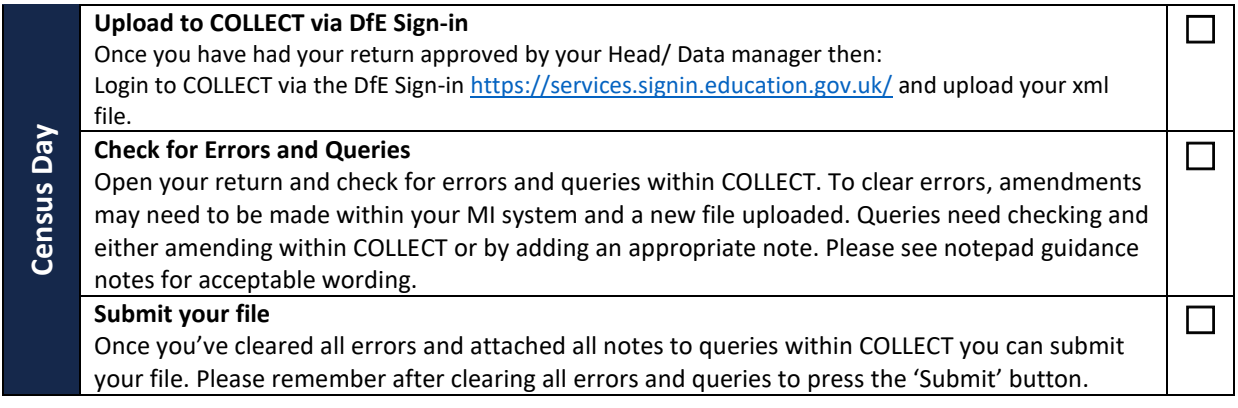

#### **After Census Day:**

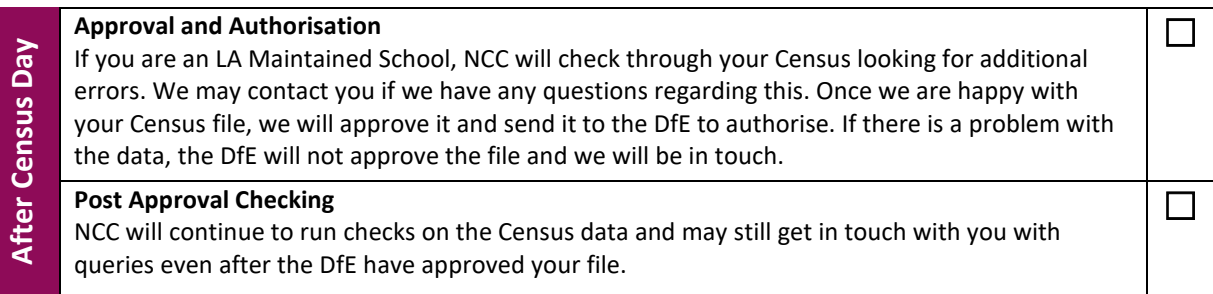

#### **Further Guidance:**

This document is intended to be read in conjunction with the separate Quick Guide and Supporting Guidance Document. If you cannot find the answer to your question within these documents, further guidance produced by the DfE can be found here: DfE Census Guidance for **[Schools](https://www.gov.uk/guidance/complete-the-school-census/check-your-data)** 

- ➢ If you still require help, please contact [i&a@norfolk.gov.uk](mailto:i&a@norfolk.gov.uk) and a member of the team will get back to you as soon as possible.
- ➢ Any issues relating to your MIS software, please contact your provider directly as the LA cannot advise regarding this. Software providers normally issue guidance to help in the preparation of your census file – we strongly recommend you read this.